# **GEORGE MASON UNIVERSITY COLLEGE OF EDUCATION AND HUMAN DEVELOPMENT**

\_\_\_\_\_\_\_\_\_\_\_\_\_\_\_\_\_\_\_\_\_\_\_\_\_\_\_\_\_\_\_\_\_\_\_\_\_\_\_\_\_\_\_\_\_\_\_\_\_\_\_\_\_\_\_\_\_\_\_\_\_\_\_\_\_\_\_\_\_\_\_\_\_\_\_\_\_\_\_\_\_\_\_\_\_\_\_\_\_\_\_\_\_\_\_\_\_\_\_\_\_\_\_\_\_\_\_\_

#### **EDIT 601 - Instructional Design and Development (IDD) Mid-Program Portfolio**

**Instructor:** Dr. Shahron Williams van Rooij **Class Date/Time/Location:** 08/29/2011 – 10/09/2011 Course delivered online via [MyMason Portal](http://mymasonportal.gmu.edu/)

#### **Contact Information:**

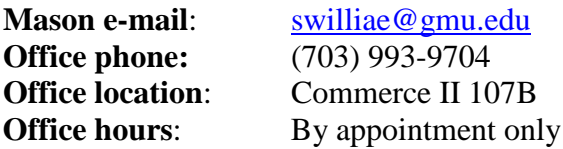

#### **COURSE DESCRIPTION**

This one-credit course enables Masters-level students to create and publish an electronic portfolio that demonstrates effective and meaningful integration and syntheses of instructional design and development concepts, principles, and competencies learned across program courses at mid-degree program point. Students should have completed approximately 12-15 credits of program coursework prior to taking this course.

#### **NATURE OF COURSE DELIVERY**

This course will be delivered totally online using selected components of Mason's Blackboard LMS, accessible on the **Courses** tab of the [MyMason Portal](http://mymasonportal.gmu.edu/) and will include applied technology components to enable the creation and publication of an electronic portfolio.

#### **LEARNING OBJECTIVES**

This course is designed to enable students to:

- Develop an understanding of the purposes, functions, and reflective nature of electronic portfolios for growth and learning
- Define and clarify academic and professional goals related to the IDD field
- Formulate specific plans to achieve those goals through coursework and project-based activities
- Reflect upon the processes and products of the learning activities completed in courses to date
- Reflect upon personal growth and development as an instructional designer through assimilation, integration, and application of IDD processes covered in coursework to date
- Become familiar with the mechanics of a number of web-based tools designed to facilitate the development and publication of an electronic portfolio

## **TEXTS**

There are no textbooks required for this course. Selected readings and resources pertaining to electronic portfolio development will be posted to our Bb course site.

\_\_\_\_\_\_\_\_\_\_\_\_\_\_\_\_\_\_\_\_\_\_\_\_\_\_\_\_\_\_\_\_\_\_\_\_\_\_\_\_\_\_\_\_\_\_\_\_\_\_\_\_\_\_\_\_\_\_\_\_\_\_\_\_\_\_\_\_\_\_\_\_\_\_\_\_\_\_\_\_\_\_\_\_\_\_\_\_\_\_\_\_\_\_\_\_\_\_\_\_\_\_\_\_\_\_\_\_

### **COURSE REQUIREMENTS**

The **final deliverable** for this course is the creation of an **electronic IDD portfolio** presented in a web-based format that adheres to industry-standard web design principles. The National Learning Infrastructure Initiative (NLII, 2003) defines an e-portfolio as " a collection of authentic and diverse evidence, drawn from a larger archive representing what a person or organization has learned over time, on which the person or organization has reflected, and designed for presentation to one or more audiences for a particular rhetorical purpose." Therefore, an IDD e-portfolio should include **representative** artifacts from completed coursework and professional experience that demonstrate **relevant** knowledge and skills of the field.

The portfolio should include the following components:

- Home page with student name and program concentration, brief bio sketch, and links to the other portfolio components
- Personal goals statement
- Resume/CV
- List of courses taken to date, including course numbers, descriptions and dates taken
- List of artifacts that represent what the student perceives as his/her best work from courses taken to date
- Linkage/relationship of artifacts to course assignments and to IDD skills/competencies established by the International Board of Standards for Training, Performance, and Instruction (IBSTPI) at<http://www.ibstpi.org/competencies.htm>
- Personal reflections demonstrating growth and development as an instructional designer
- Insights on the use of communication, leadership, and teamwork skills based on course readings, activities, and projects
- Realizations related to multimedia design and development skills

Links to exemplary student portfolios have been posted to our Blackboard course site.

### **ASSESSMENT**

The performance-based assessment consists of student self-assessment, peer assessment, and instructor assessment using the following rubric:

### **IDD PORTFOLIO ASSESSMENT RUBRIC**

\_\_\_\_\_\_\_\_\_\_\_\_\_\_\_\_\_\_\_\_\_\_\_\_\_\_\_\_\_\_\_\_\_\_\_\_\_\_\_\_\_\_\_\_\_\_\_\_\_\_\_\_\_\_\_\_\_\_\_\_\_\_\_\_\_\_\_\_\_\_\_\_\_\_\_\_\_\_\_\_\_\_\_\_\_\_\_\_\_\_\_\_\_\_\_\_\_\_\_\_\_\_\_\_\_\_\_\_

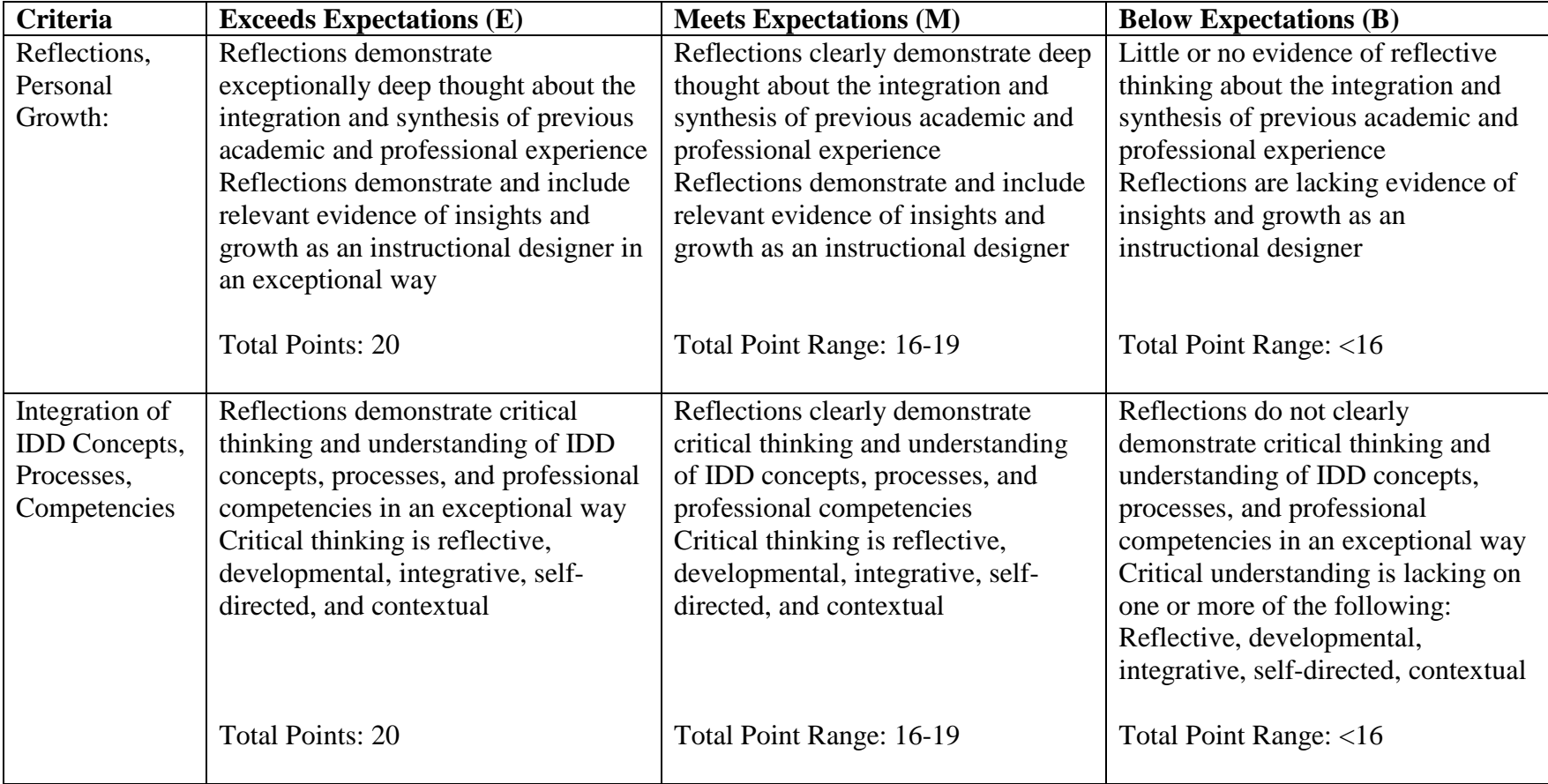

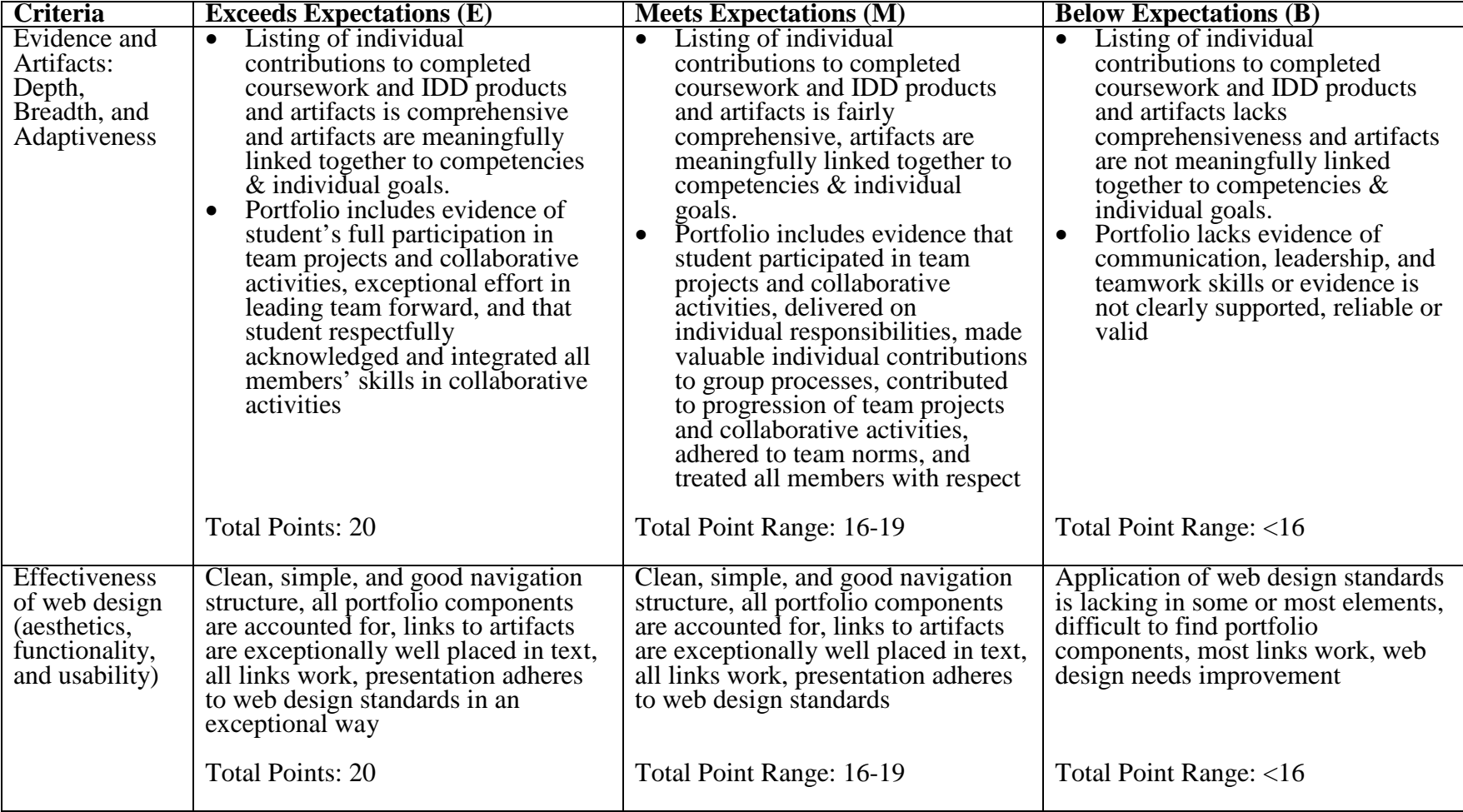

\_\_\_\_\_\_\_\_\_\_\_\_\_\_\_\_\_\_\_\_\_\_\_\_\_\_\_\_\_\_\_\_\_\_\_\_\_\_\_\_\_\_\_\_\_\_\_\_\_\_\_\_\_\_\_\_\_\_\_\_\_\_\_\_\_\_\_\_\_\_\_\_\_\_\_\_\_\_\_\_\_\_\_\_\_\_\_\_\_\_\_\_\_\_\_\_\_\_\_\_\_\_\_\_\_\_\_\_

#### **Grading scale**

Decimal percentage values  $\geq 0.5$  will be rounded up (e.g., 92.5% will be rounded up to 93%); decimal percentage values <.5 will be rounded down (e.g., 92.4% will be rounded down to 92%).

\_\_\_\_\_\_\_\_\_\_\_\_\_\_\_\_\_\_\_\_\_\_\_\_\_\_\_\_\_\_\_\_\_\_\_\_\_\_\_\_\_\_\_\_\_\_\_\_\_\_\_\_\_\_\_\_\_\_\_\_\_\_\_\_\_\_\_\_\_\_\_\_\_\_\_\_\_\_\_\_\_\_\_\_\_\_\_\_\_\_\_\_\_\_\_\_\_\_\_\_\_\_\_\_\_\_\_\_

- **IDD** e-Portfolio: 80 points
- Peer assessments: 10 points
- Self-assessment: 10 points Total: 100 points

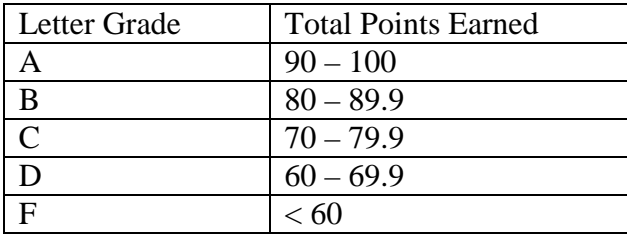

### **Grades for assignments date-stamped in Blackboard after the due date will be reduced by 10%. No late submissions will be accepted after the course end-date.**  Early submissions are always welcome!

Great care is given to evaluating student performance based on the requirements documented in the grading rubrics for each assignment. As such, grades are not negotiable. In the event that, following discussions with the instructor, a student feels that his/her grade is unfair, the grade may be appealed using the university's appeal process described at [http://www.gmu.edu/catalog/apolicies/index.html#Anchor56.](http://www.gmu.edu/catalog/apolicies/index.html#Anchor56)

### **COLLEGE OF EDUCATION AND HUMAN DEVELOPMENT STATEMENT OF EXPECTATIONS**:

*Student Expectations*

- Students must adhere to the guidelines of the George Mason University Honor Code [See [http://academicintegrity.gmu.edu/honorcode/\]](http://academicintegrity.gmu.edu/honorcode/).
- Students with disabilities who seek accommodations in a course must be registered with the George Mason University Office of Disability Services (ODS) and inform their instructor, in writing, at the beginning of the semester [See [http://ods.gmu.edu/\]](http://ods.gmu.edu/).
- Students must follow the university policy for Responsible Use of Computing [See [http://universitypolicy.gmu.edu/1301gen.html\]](http://universitypolicy.gmu.edu/1301gen.html).
- Students are responsible for the content of university communications sent to their George Mason University email account and are required to activate their account and check it regularly. All communication from the university, college, school, and program will be sent to students solely through their Mason email account.
- Students must follow the university policy stating that all sound emitting devices shall be turned off during class unless otherwise authorized by the instructor.

• Students are expected to exhibit professional behaviors and dispositions at all times.

\_\_\_\_\_\_\_\_\_\_\_\_\_\_\_\_\_\_\_\_\_\_\_\_\_\_\_\_\_\_\_\_\_\_\_\_\_\_\_\_\_\_\_\_\_\_\_\_\_\_\_\_\_\_\_\_\_\_\_\_\_\_\_\_\_\_\_\_\_\_\_\_\_\_\_\_\_\_\_\_\_\_\_\_\_\_\_\_\_\_\_\_\_\_\_\_\_\_\_\_\_\_\_\_\_\_\_\_

#### *Campus Resources*

- The George Mason University Counseling and Psychological Services (CAPS) staff consists of professional counseling and clinical psychologists, social workers, and counselors who offer a wide range of services (e.g., individual and group counseling, workshops and outreach programs) to enhance students' personal experience and academic performance [See [http://caps.gmu.edu/\]](http://caps.gmu.edu/).
- The George Mason University Writing Center staff provides a variety of resources and services (e.g., tutoring, workshops, writing guides, handbooks) intended to support students as they work to construct and share knowledge through writing [See [http://writingcenter.gmu.edu/\]](http://writingcenter.gmu.edu/).

For additional information on the College of Education and Human Development, Graduate School of Education, please visit our website [See [http://gse.gmu.edu/\]](http://gse.gmu.edu/).

## **COURSE SCHEDULE AND TOPICS**

#### **Week 1 (Aug. 29-Sept. 4)**

*Orientation*

- Read the ECAR report *Assessing the Future: E-portfolio Trends, Uses and Options in Higher Education* located under the COURSE READINGS link on our Bb course site.
- Read the article What is the purpose of an electronic portfolio? Is the answer the [key to your successful implementation?](http://campustechnology.com/articles/2006/12/what-is-the-purpose-of-an-electronic-portfolio-is-the-answer-the-key-to-your-successful-implementati.aspx) By Margaret Price
- Read the extract [Five steps to a better design portfolio](http://www.veen.com/jeff/archives/000935.html) by Jeffrey Veen

### *Portfolio Preparations*

[**Note**: If you wish to build upon the e-portfolio you started in EDIT 526 or have a personal web site that you would like to use for your portfolio, please make sure your existing e-portfolio conforms to the specifications below.]

Several steps need to be performed before setting up a folder on the Mason server to store your portfolio and e-mailing your URL to the instructor. After your folder is set up, the instructor should be able to use any browser to view your files. The following steps have been compiled from information on the ITU Support Center web site at [http://itusupport.gmu.edu/STG/webpage.asp.](http://itusupport.gmu.edu/STG/webpage.asp) If you have problems with your web space or if you are using a Mac, you can contact the ITU Support Center at (703) 993-8870 for basic setup assistance

1. **Activate a web space for your portfolio**. This is where you will upload all the files that make up your portfolio. Use the web space allocated to you as a GMU student, so that you can use the same space for all your courses. Now that GMU has migrated to a single login and password for all student accounts, the same login and password you use to access your e-mail, PatriotWeb, and Blackboard will access your web space.

\_\_\_\_\_\_\_\_\_\_\_\_\_\_\_\_\_\_\_\_\_\_\_\_\_\_\_\_\_\_\_\_\_\_\_\_\_\_\_\_\_\_\_\_\_\_\_\_\_\_\_\_\_\_\_\_\_\_\_\_\_\_\_\_\_\_\_\_\_\_\_\_\_\_\_\_\_\_\_\_\_\_\_\_\_\_\_\_\_\_\_\_\_\_\_\_\_\_\_\_\_\_\_\_\_\_\_\_

2. **Setup software to connect to your server account**. A program is needed to connect to a server, set up or manage files on the server and/or copy files between a laptop/desktop computer and the server. GMU now uses SSH to connect to its servers. To set up your computer with SSH, follow the instructions in the document How to get/install/use the secure shell at

[http://itusupport.gmu.edu/STG/ssh\\_install.asp.](http://itusupport.gmu.edu/STG/ssh_install.asp) Once you have set up your laptop/desktop, follow the instructions at<http://itusupport.gmu.edu/STG/webpage.asp> for naming/labeling your files.

- 3. **Setup software to develop your web pages**. There is a wide variety of software packages to create and edit web pages. The Mason server will support most commercial products and some open source products. Here are some of the most commonly used packages:
	- a. *Adobe Dreamweaver* [\(http://www.adobe.com/products/dreamweaver/design/\)](http://www.adobe.com/products/dreamweaver/design/). This is the industry standard for web developers. It can be purchased standalone or in a suite with other Adobe web development products. As a GMU student you can get an academic discount, but it's expensive if you plan to use it only for this course. However, it uses the same basic user interface as other Adobe products, so if you've taken courses in Flash, Photoshop, Captivate, etc., Dreamweaver will look very familiar.
	- b. *Web Studio 5.0* [\(http://www.webstudio.com/default.asp\)](http://www.webstudio.com/default.asp). A very simple, inexpensive product with the basics for designing a static web site. Good if you are unfamiliar with HTML coding because of its wizywig interface. However, because there is no access to the HTML source code, troubleshooting or changing code on the fly is difficult if not impossible.
	- c. *WordPress.com* [\(http://www.wordpress.com\)](http://www.wordpress.com/). A blogging tool with enough flexibility to create an online portfolio. Mason has a subscription (contact the IRC for more info), but the functionality is limited.
	- d. *Browser-based freeware solutions*. This segment tends to be rather volatile in the past 12 months, both Google Page Creator and NVU have been discontinued – but does offer options for those unwilling/unable to purchase commercial products. The most current list of freeware solutions is located at [http://www.thefreecountry.com/webmaster/htmleditors.shtml#wysiwyg.](http://www.thefreecountry.com/webmaster/htmleditors.shtml#wysiwyg)

### *Web Site Templates*

There's no shortage of templates in the public domain, so why reinvent the wheel. Find a template you like and use it as the basis for your portfolio. Of course, if you are proficient in using web development tools, you can create always create your own template.

When selecting/developing your template, consider the following:

- Menu Layout: Horizontal, Tabs, Vertical, Icons?
- Page Layout: 1,2, 3 columns?

To get you started, you can visit the following links:

- [Open Source Templates](http://opensourcetemplates.org/)
- [Open Web Design](http://www.openwebdesign.org/)

#### **Don't forget to explore the e-portfolio examples on our Blackboard course site**.

\_\_\_\_\_\_\_\_\_\_\_\_\_\_\_\_\_\_\_\_\_\_\_\_\_\_\_\_\_\_\_\_\_\_\_\_\_\_\_\_\_\_\_\_\_\_\_\_\_\_\_\_\_\_\_\_\_\_\_\_\_\_\_\_\_\_\_\_\_\_\_\_\_\_\_\_\_\_\_\_\_\_\_\_\_\_\_\_\_\_\_\_\_\_\_\_\_\_\_\_\_\_\_\_\_\_\_\_

#### **Week 2 (Sept. 5-Sept. 11)**

- Review the goals that this course helps you to achieve, as outlined on page 1 of this Syllabus
- Review the list of required portfolio components. The table below includes recommended file names
- Begin populating e-portfolio components

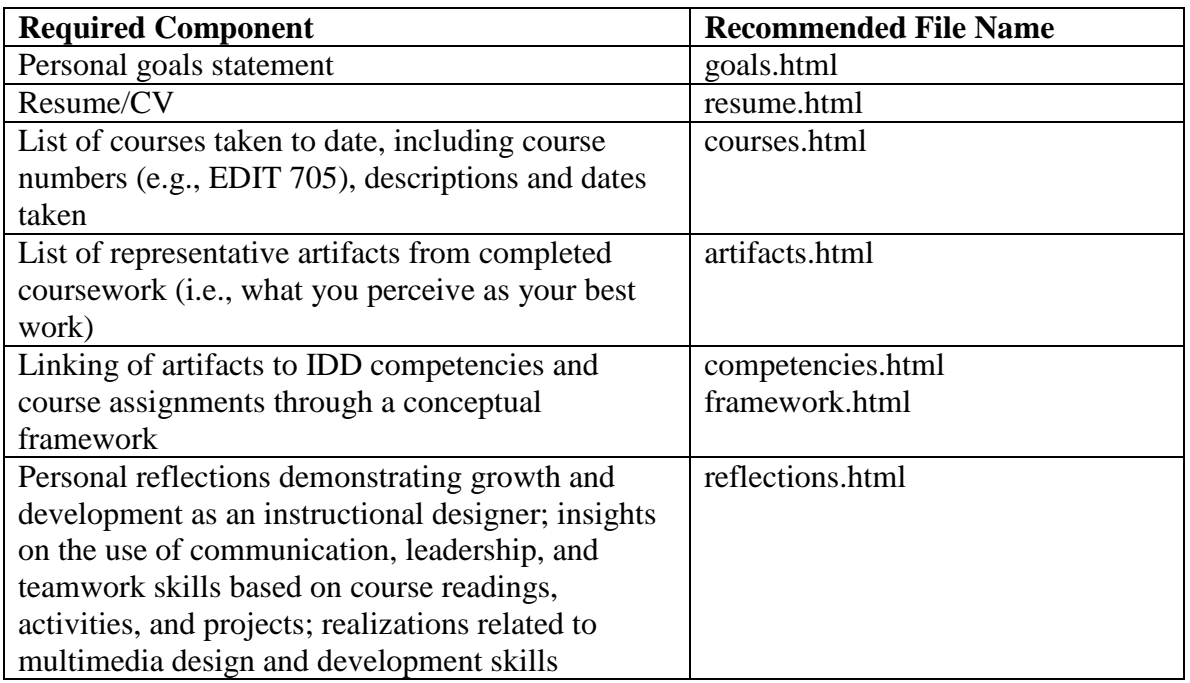

- Construct an entry page (file name: index.html) or Home Page for your portfolio and post the URL to the Assignments area of our Blackboard course site by **11:59 PM on Sunday, Sept. 11**. The Home page should contain the following content items:
	- a. Your name and program concentration
	- b. A brief introductory bio
	- c. Links to each of the portfolio components (For those areas that are not fully populated, construct placeholders to set up your links.)

#### **Week 3 (Sept. 12-18)**

Complete the following portfolio components by **11:59 PM on Sunday, Sept. 18**:

- Personal goals statement
- CV/Resume
- List of courses you have taken to date and courses you plan on taking (and when) to complete IDD Masters requirements (and e-Learning Certificate, if applicable)

• List of representative artifacts from completed coursework (what you deem to be your best work)

\_\_\_\_\_\_\_\_\_\_\_\_\_\_\_\_\_\_\_\_\_\_\_\_\_\_\_\_\_\_\_\_\_\_\_\_\_\_\_\_\_\_\_\_\_\_\_\_\_\_\_\_\_\_\_\_\_\_\_\_\_\_\_\_\_\_\_\_\_\_\_\_\_\_\_\_\_\_\_\_\_\_\_\_\_\_\_\_\_\_\_\_\_\_\_\_\_\_\_\_\_\_\_\_\_\_\_\_

### **Week 4 (Sept. 19-25)**

The following should be completed by **11:59 PM on Sunday, Sept. 25**:

- Peer feedback on all e-portfolios based primarily on Item 4 (Effectiveness of Web) Design) in rubric. Post your feedback to the **Discussion** area of our Blackboard course site.
- Linking/relationship of artifacts to course assignments and IDD competencies
- Personal reflections demonstrating growth and development as an instructional designer

### **Week 5 (Sept. 26-Oct. 2)**

The following should be completed by **11:59 PM on Sunday, Oct. 2**:

- Insights on the use of communication, leadership, and teamwork skills based on course readings, activities, and projects completed to date.
- Realizations related to multimedia design and development skills
- Refine reflections and portfolio design based on instructor/peer feedback

### **Week 6 (Oct. 3-9)**

The following should be completed by **11:59 PM on Sunday, Oct. 9** (end of course):

- Final, fully populated e-portfolio
- Self-assessment using rubric
- Peer-assessment using rubric